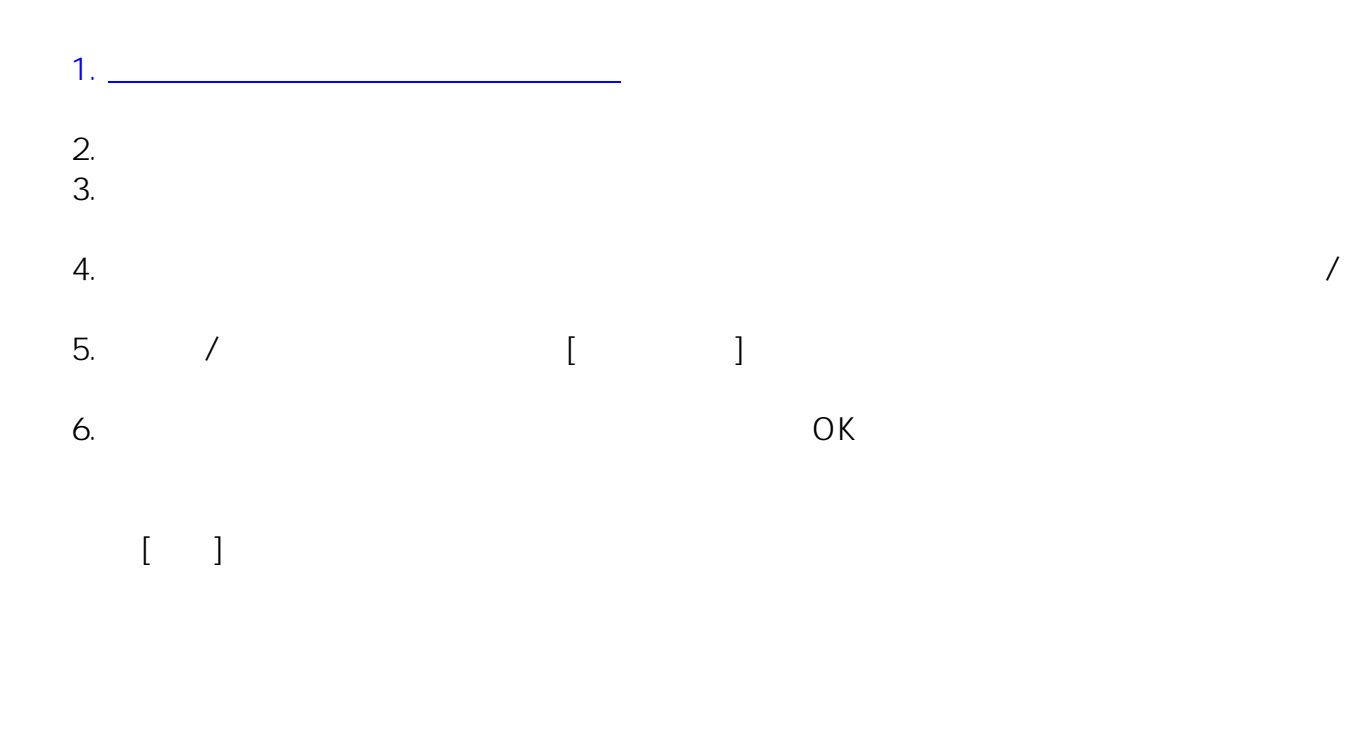

ID: #1026

の登録ができない場合は、[最寄りのメディアセンター窓口](https://huimc.sakura.ne.jp/wp/aboutus/access/)

: imc-assistant  $: 2021 - 03 - 17$  14:41

> $1/1$ **(c) 2024 Tohru Kondo <tkondo@hiroshima-u.ac.jp> | 2024-05-17** [URL: https://help.media.hiroshima-u.ac.jp/index.php?action=faq&cat=17&id=27&artlang=ja](https://help.media.hiroshima-u.ac.jp/index.php?action=faq&cat=17&id=27&artlang=ja)

 $\overline{2}$ 

メーリングリストの管理者を変更する際は、「[エラーメール送信先メールアドレス変更](https://help.media.hiroshima-u.ac.jp/index.php?action=faq&cat=17&id=34&artlang=ja&highlight=%E3%82%A8%E3%83%A9%E3%83%BC%E3%83%A1%E3%83%BC%E3%83%AB)